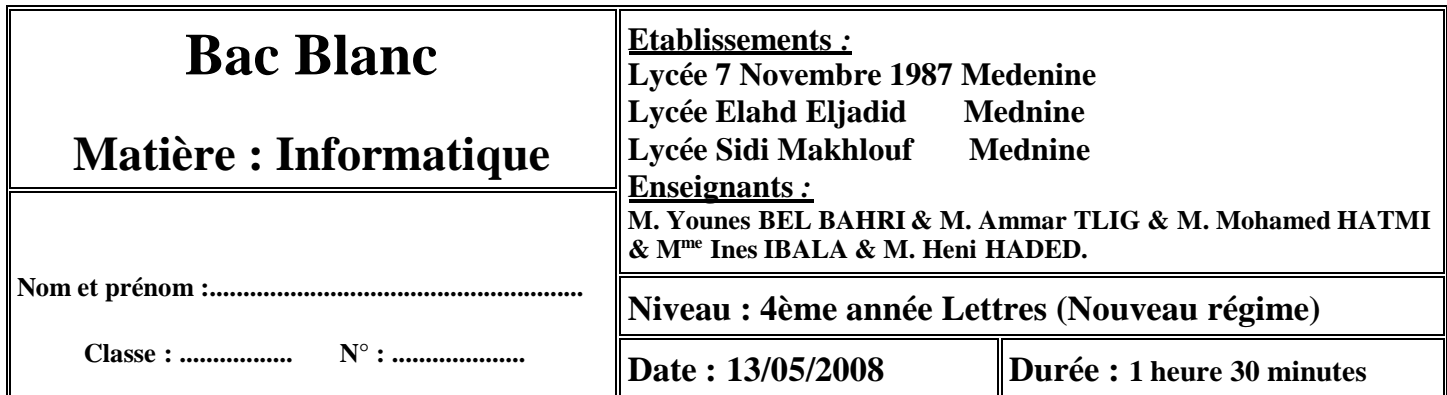

### **Exercice N° 1 : (3 points)**

Définir dans un contexte informatique les termes suivants

Tableur:

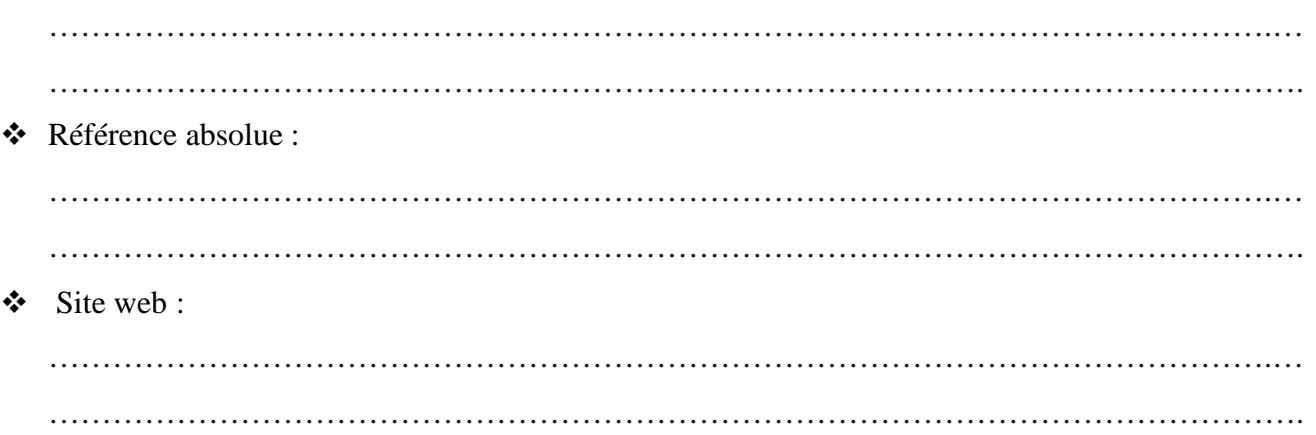

#### **Exercice N° 2 : (4 points)**

Soit le tableau suivant sous un tableur :

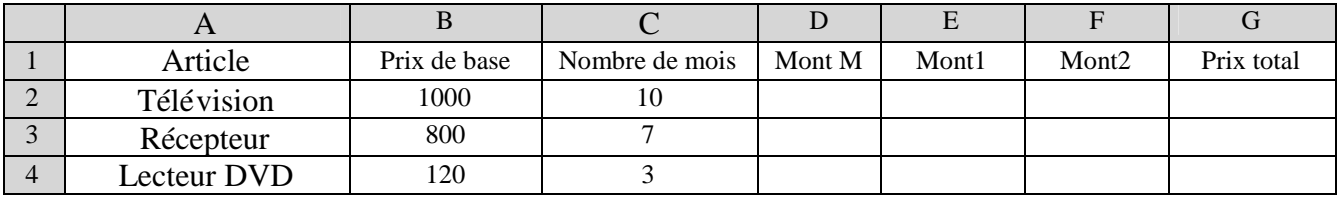

*Sachant que :*

- Le Mont M (Montant par mois) est égal à prix de base divisé par nombre de mois.
- Le Mont1 est égal à « Mont M » majoré de 3%.
- Le Mont2 est égal à « Mont M » majoré de 5%.
- Le client qui va acheter l'un de ces articles doit payer pendant 3 mois le Mont1 et durant les mois restants il doit payer le Mont2 (c'est la valeur du prix total)

## $\triangleleft$  *Questions :*

- Donner la formule équivalente pour chaque cellule suivante
	- D2 : ……………………………………………………………….. E2 : ……………………………………………………………….. F2 : ……………………………………………………………….. G2 : ………………………………………………………………..

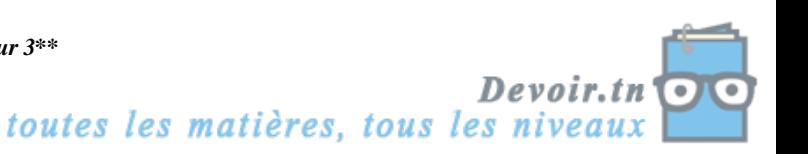

*\*\*Page 1 sur 3\*\**

#### **Exercice N° 3: (9 points)**

#### **Soit le tableau suivant :**

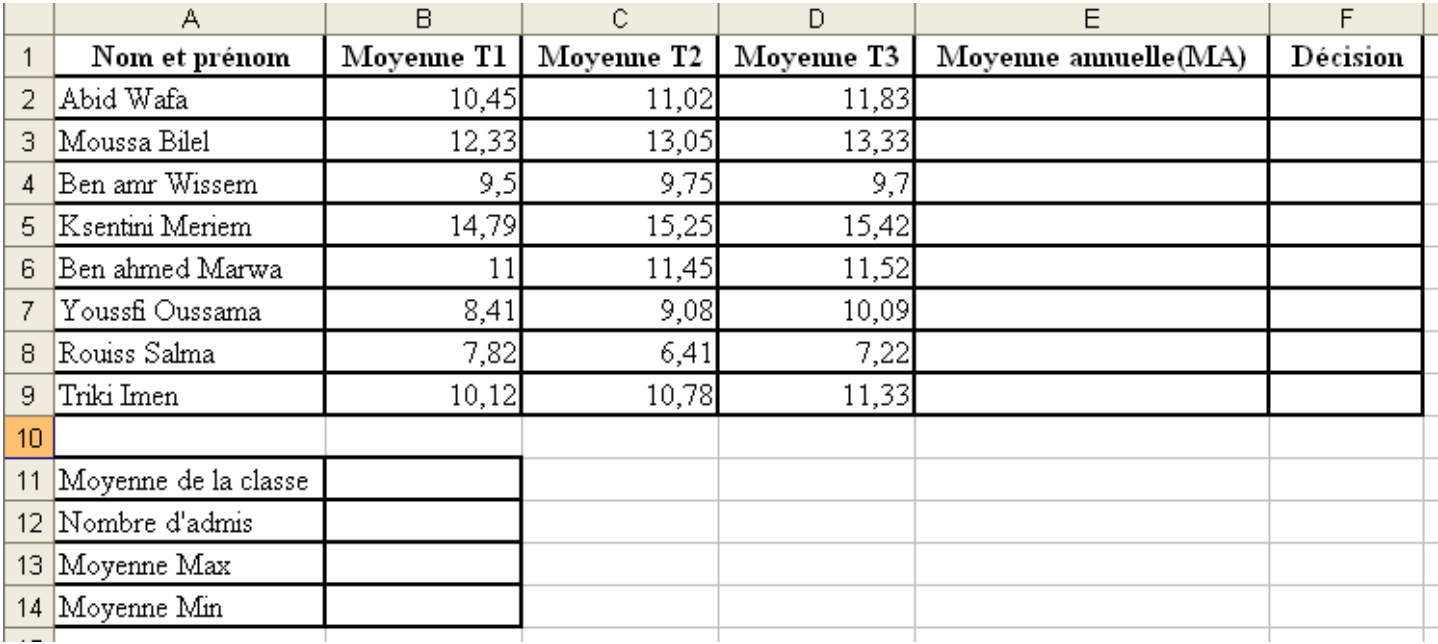

# **Questions :**

- 1) Dans la cellule E2, donner la formule permettant de calculer la moyenne annuelle.
- ……………………………………………………………………………………………………………
- 2) Dans la cellule F2, donner la formule permettant de déterminer la décision du conseil de classes. Sachant que la décision est :
- $\triangleright$  Si MA < 9.80 alors Décision = "Redouble "
- $\triangleright$  Si  $9.8 \leq MA < 10$  alors Décision = " Admis avec Rachat "
- $\triangleright$  Si MA  $\geq$  10 alors Décision = " Admis "
- ……………………………………………………………………………………………………………
- 3) Donner la formule à saisir pour calculer la moyenne de la classe.

……………………………………………………………………………………………………………

4) Donner la formule à saisir pour déterminer la moyenne Max.

……………………………………………………………………………………………………………

5) Donner la formule à saisir pour déterminer la moyenne Min.

……………………………………………………………………………………………………………

6) Donner la marche à suivre pour mettre les cellules de la colonne nom et prénom en vert lorsque la moyenne annuelle est supérieure ou égale à 10, en rouge dans le cas contraire.

……………………………………………………………………………………………………………

…………………………………………………………………………………………………………… ……………………………………………………………………………………………………………

*\*\*Page 2 sur 3\*\**

7) Donner la marche à suivre pour trier la liste des élèves selon la moyenne annuelle (MA). 8) Pour extraire la liste des élèves admis : a) Donner le contenu de la zone de critères b) Donner les étapes à faire pour réaliser ce filtre. Exercice  $N^{\circ}$  4 : (4 points) 1. Comment faire pour insérer une image dans une page Web? 

2. Donner les actions à faire pour créer un lien hypertexte interne dans une même page web.

 $\bigcirc$  Bon travail  $\bigcirc$ 

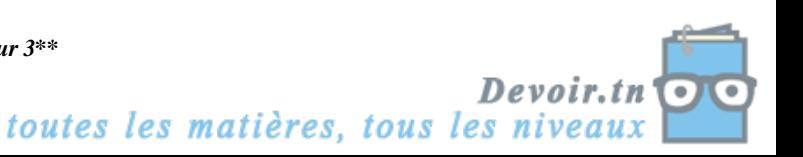

\*\*Page 3 sur 3\*\*